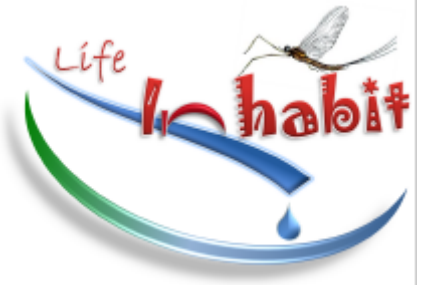

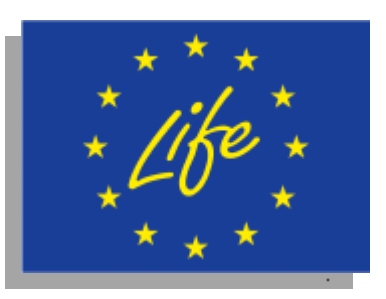

# **LIFE+ 2008**

LIFE+ Programme (European Commission)

# **Project INHABIT - LIFE08 ENV/IT/000413**

Local hydro-morphology, habitat and RBMPs: new measures to improve ecological quality in South European rivers and lakes

**ACTION GROUP I1:** *Assessment of environmental and biological condition and variability*

Action I1\_ISE (month 9-26): Assessment of environmental and biological condition and variability by ISE

# **Deliverables I1d3**

Banca dati delle informazioni idromorfologiche

Compilation of a database containing hydro-morphological data

**Parte 2: laghi**

Aldo Marchetto<sup>1</sup>, Alessandro Oggioni<sup>1,2</sup> & Marzia Ciampittiello<sup>1</sup>

<sup>1</sup>CNR-ISE - Consiglio Nazionale delle Ricerche - Istituto per lo Studio degli Ecosistemi, Largo Tonolli 50, 28922 Verbania Pallanza (VB)

<sup>2</sup>CNR-IREA – Consiglio Nazionale delle Ricerche – Istituto per il Rilevamento Elettromagnetico dell'Ambiente - Unità Operativa di Supporto - Via Bassini, 15 - 20133 Milano

Verbania Pallanza, 31 gennaio 2012

# **INDICE**

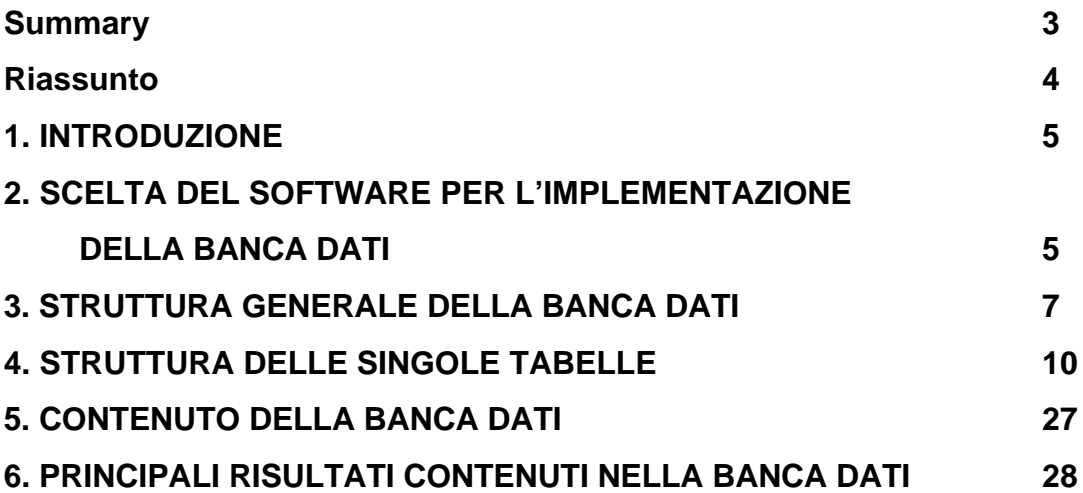

#### **Summary**

A relational database was set up to host the hydromorphological data produced within the InHabit project.

To avoid proprietary software or data format, we build the database using PostgreSQL, an Open Source Relational Database Management system.

The data base contains information on the habitat surveys.

The database contains all data collected within the InHabit project up to October 2011.

At the moment, Lake Habitat survey information are available for 13 lakes and or reservoirs, totaling 170 habitat plots an 170 inter-plot shore descriptions.

#### **Riassunto**

Questo rapporto descrive la banca dati relazionale predisposta per i dati provenienti dai laghi all'interno del progetto InHabit. Per evitare l'uso di software proprietario, la banca dati è stata scritta usando il software PostgreSQL, un gestore di database relazionali disponibile con licenza Open Source.

La banca dati è predisposta per contenere i dati relativi alla descrizione degli habitat lacustri secondo il metodo del Lake Habitat Survey.

La banca dati contiene i dati raccolti fino ad ottobre 2011.

Al momento di scrivere questo rapporto, erano disponibili informazioni di tipo idromorfologico per 13 laghi o invasi, per un totale di 170 osservazioni puntuali di habitat e 170 descrizioni della sponda tra un punto di rilevamento e l'altro.

#### **1. INTRODUZIONE**

Il progetto InHabit sta conducendo alla produzione di una mole notevole di dati ambientali che richiedono, per essere gestiti in modo razionale, di essere inseriti in una banca dati appositamente predisposta.

In fase di stesura del progetto, sono state quindi previste banche dati sia per i dati del rilievo idromorfologico che per i dati del campionamento chimico e biologico.

Nel momento della predisposizione della banca dati, si è deciso di optare per una banca dati di tipo relazionale che permette un'elevata flessibilità nella predisposizione delle strutture dei dati.

# **2. SCELTA DEL SOFTWARE PER L'IMPLEMENTAZIONE DELLA BANCA DATI**

La banca dati delle informazioni relative ai dati idromorfologici dei laghi del progetto InHabit deve contiene informazioni relative al lago nel suo insieme, ai punti di rilievo dell'habitat e alla costa tra un punto e l'altro.

Per gestire un insieme eterogeneo di dati, la soluzione ottimale è l'uso di un database relazionale, con tabelle impostate in modo differente a seconda delle esigenze di ogni tipologia di dato, messe in relazione tra loro da una serie di chiavi che permettono di ritrovare i dati ricercati con semplici comandi.

Per questo scopo sono disponibili da decenni sistemi di gestione dei database relazionali di diversa complessità, sia per uso professionale che scientifico, alcuni orientati all'uso su un singolo computer, altri ad un sistema di cosiddetto server/client che permettono interrogazioni a distanza, all'interno di una rete locale o di Internet.

La scelta del sistema di gestione da utilizzare è caduta su PostgreSQL, un DabaBase Management System open source e multipiattaforma, rilasciato

5

sotto licenza BSD, che vanta ormai 15 anni di sviluppo e una riconosciuta stabilità.

La scelta di questo sistema è dovuta ai seguenti fattori:

- si tratta di un sistema server/client, che quindi può essere utilizzato per archiviare in un server unico tutte le informazioni che poi possono essere messe a disposizione dei partner del progetto, in fase di validazione ed elaborazione, nonché di un più ampio pubblico direttamente su Internet attraverso l'uso di client;
- non si tratta di un software proprietario e quindi non si incorre nella problematica di dati archiviati secondo modalità proprietarie e continuamente variabili a seconda delle releases del software;
- PostgreSQL è un sistema strettamente aderente agli standard SQL, e la banca dati, una volta inserita in questo sistema può essere ricostruita in qualsiasi altro sistema compatibile con SQL;
- Il sistema è ampiamente programmabile, ed esistono semplici modalità di interfacciamento con software di elaborazione statistica (ad esempio R), di calcolo (es. Excel) e di analisi geografica (software GIS)..

#### **3. STRUTTURA GENERALE DELLA BANCA DATI**

Come è noto, una banca dati è un insieme di archivi collegati secondo un particolare modello logico. Nei database moderni, ovvero quelli basati sul modello logico relazionale i dati vengono suddivisi per argomenti (in tabelle) e poi tali argomenti vengono suddivisi per categorie (campi). Le tabelle sono messe in relazione tra loro attraverso il contenuto di un campo comune.

Se a questo schema generale si aggiungono che alcune tabelle possono contenere dei dati geografici, si ottiene che tutte le informazioni contenute nella banca dati sono georeferenziate. Nella banca dati proposta per questo progetto, si è ottenuto questo risultato aggiungendo nella tabella delle stazioni di campionamento (per i dati chimici e biologici) le coordinate del sito di rilevamento/campionamento. Solo seguendo questo schema è possibile l'interfacciare tutta la banca dati ad un sistema di gestione di informazioni geografiche (GIS o SIT).

Tutte le coordinate geografiche sono riportate in WGS84 o in UTM. Nel database *inhabit\_lhs* che viene qui descritto, sono presenti al momento 19 tabelle così suddivise:

- una tabella principale contenente la lista dei laghi del progetto;
- tre tabelle contenenti le informazioni delle campagne di rilevamento dell'habitat lacustre;
- 15 tabelle contenenti le chiavi di lettura dei codici di rilevamento dell'habitat.

Le tabelle contengono le seguenti informazioni:

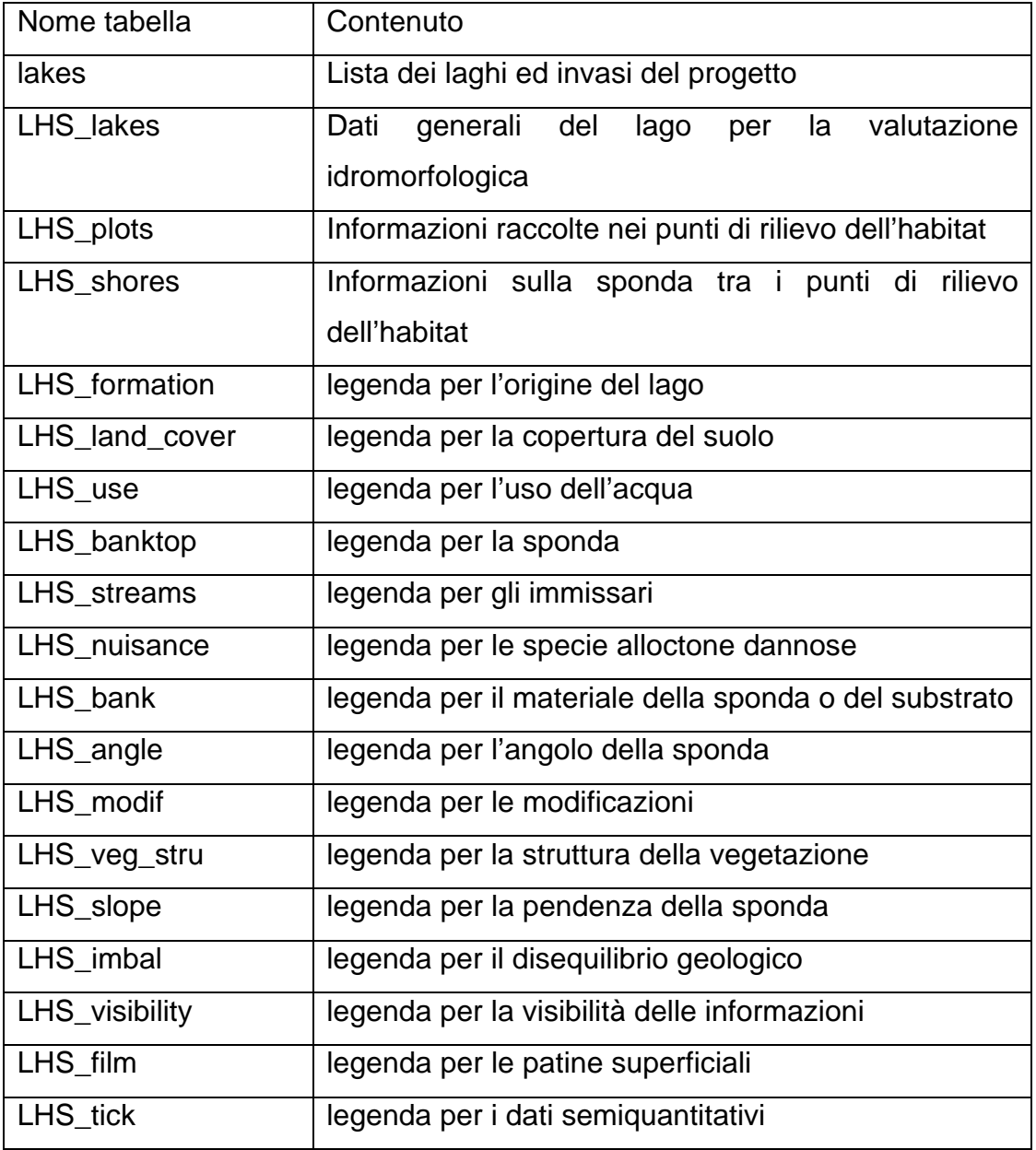

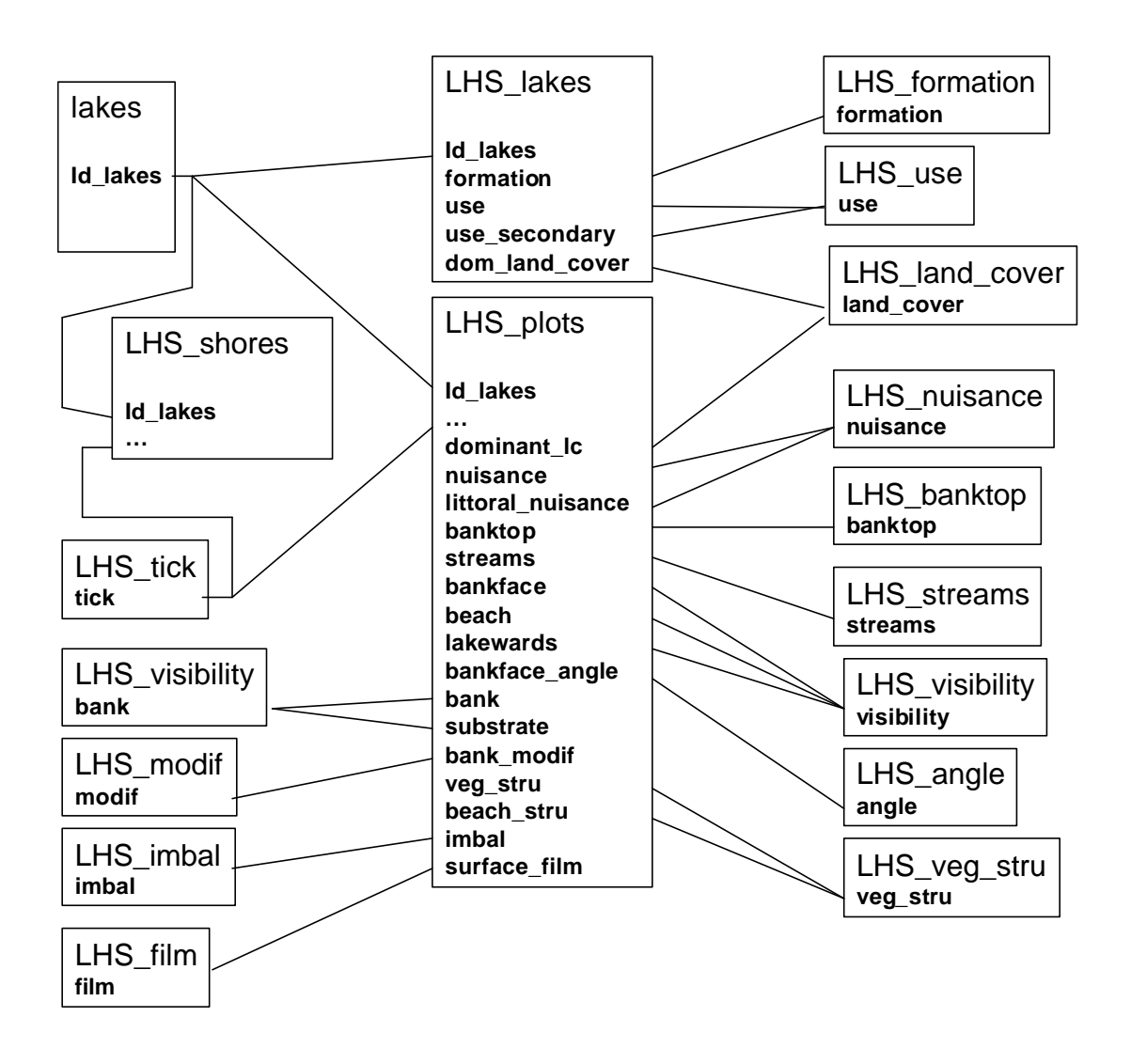

La struttura delle relazioni tra le tabelle è la seguente:

La struttura dei dati idromorfologici è caratterizzate da poche tabelle con molte colonne, perché contengono una serie fissa di informazioni che viene rilevata o analizzata sistematicamente in ogni caso, e l'assenza di informazione ha un valore informativo. Per questo i dati sono strutturati in tabelle rettangolari, una riga per sito ed una colonna per variabile, in modo che la presenza e l'assenza di ogni informazione sia semplicemente rilevabile. Sono poi presenti 12 tabelle di legenda, relative ai campi codificati. La tabella "tick" contiene una scala semiquantitativa utilizzata in diversi campi delle tabelle LHS\_plots e LHS\_shores.

# **4. STRUTTURA DELLE SINGOLE TABELLE**

#### *4.1. tabella lakes*

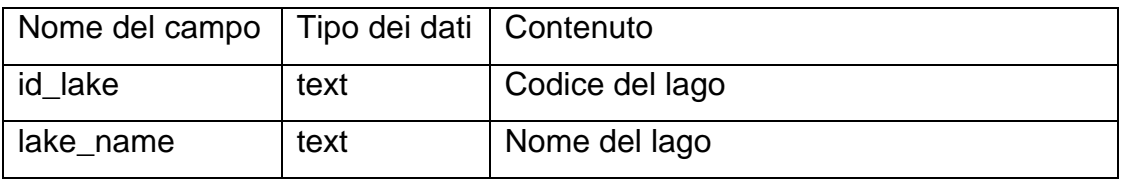

#### *4.2. tabella LHS\_lakes*

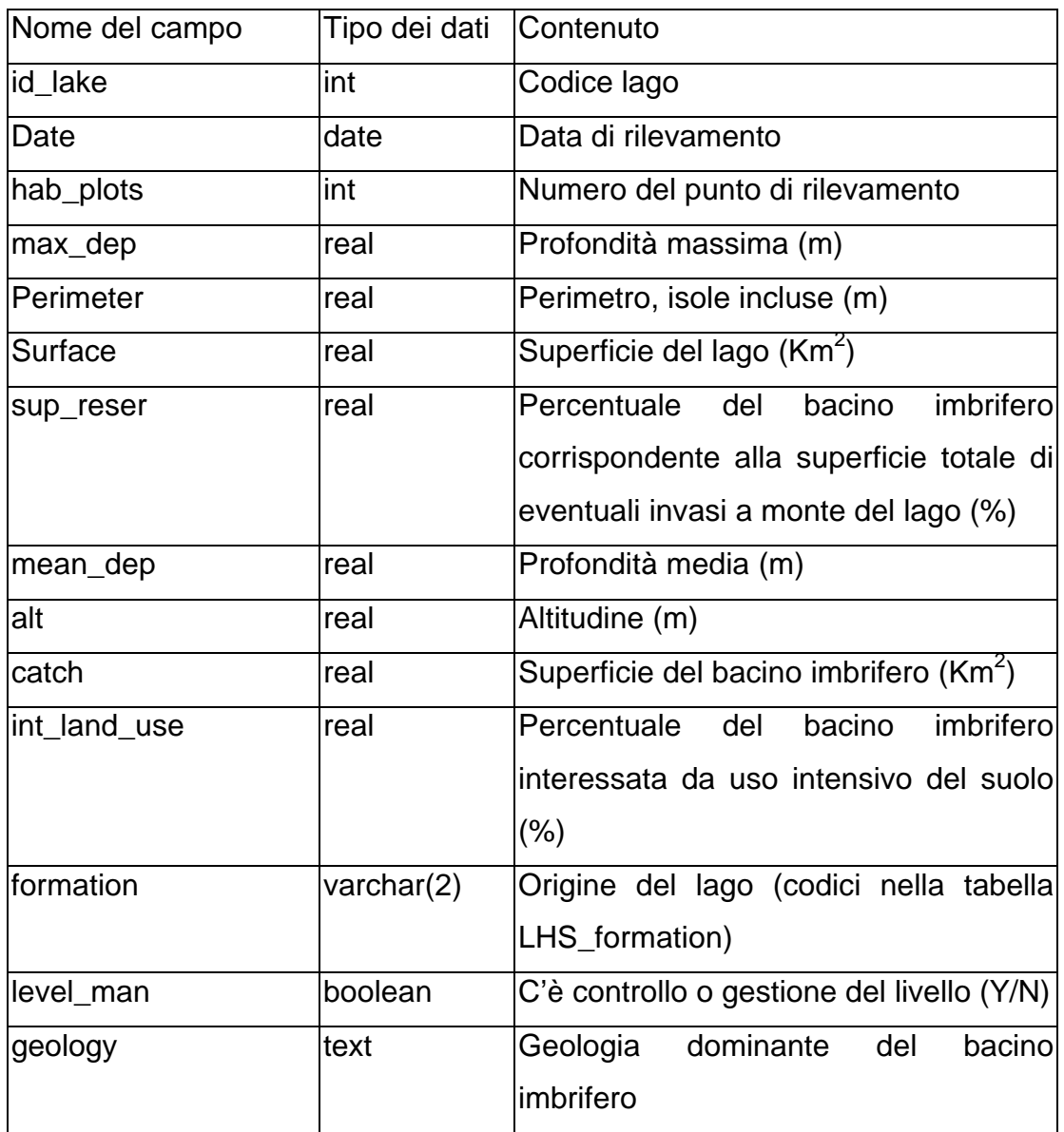

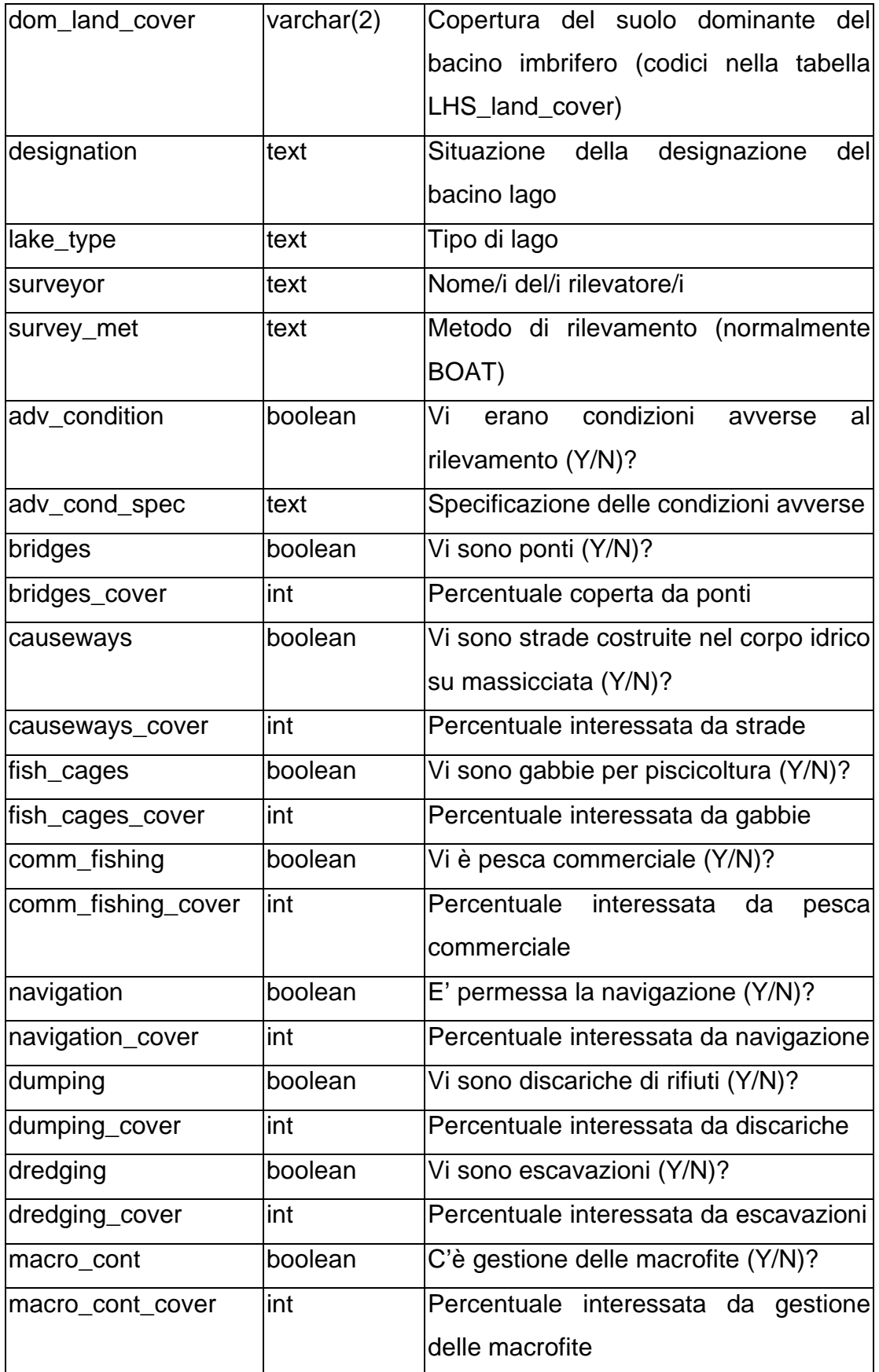

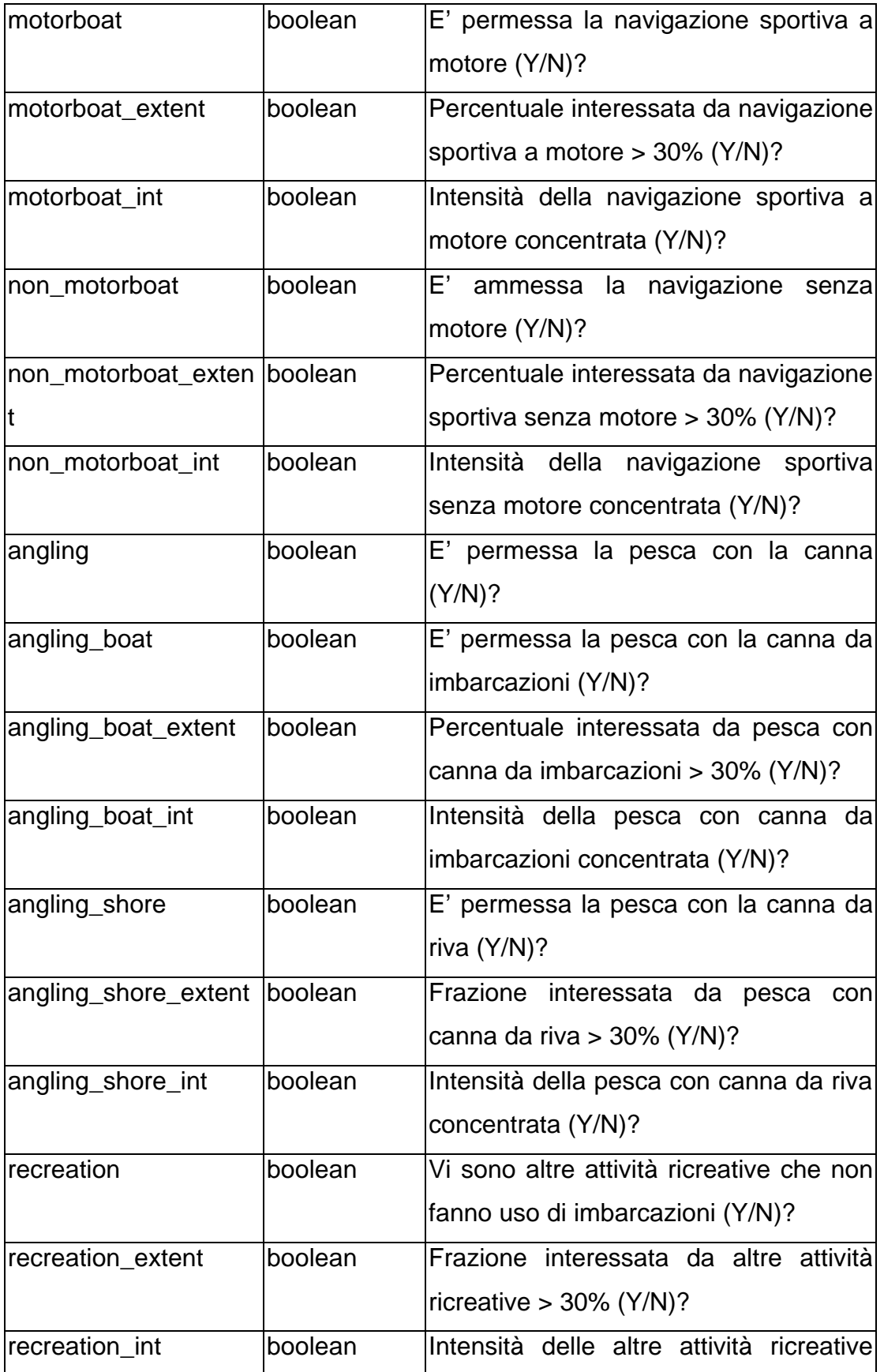

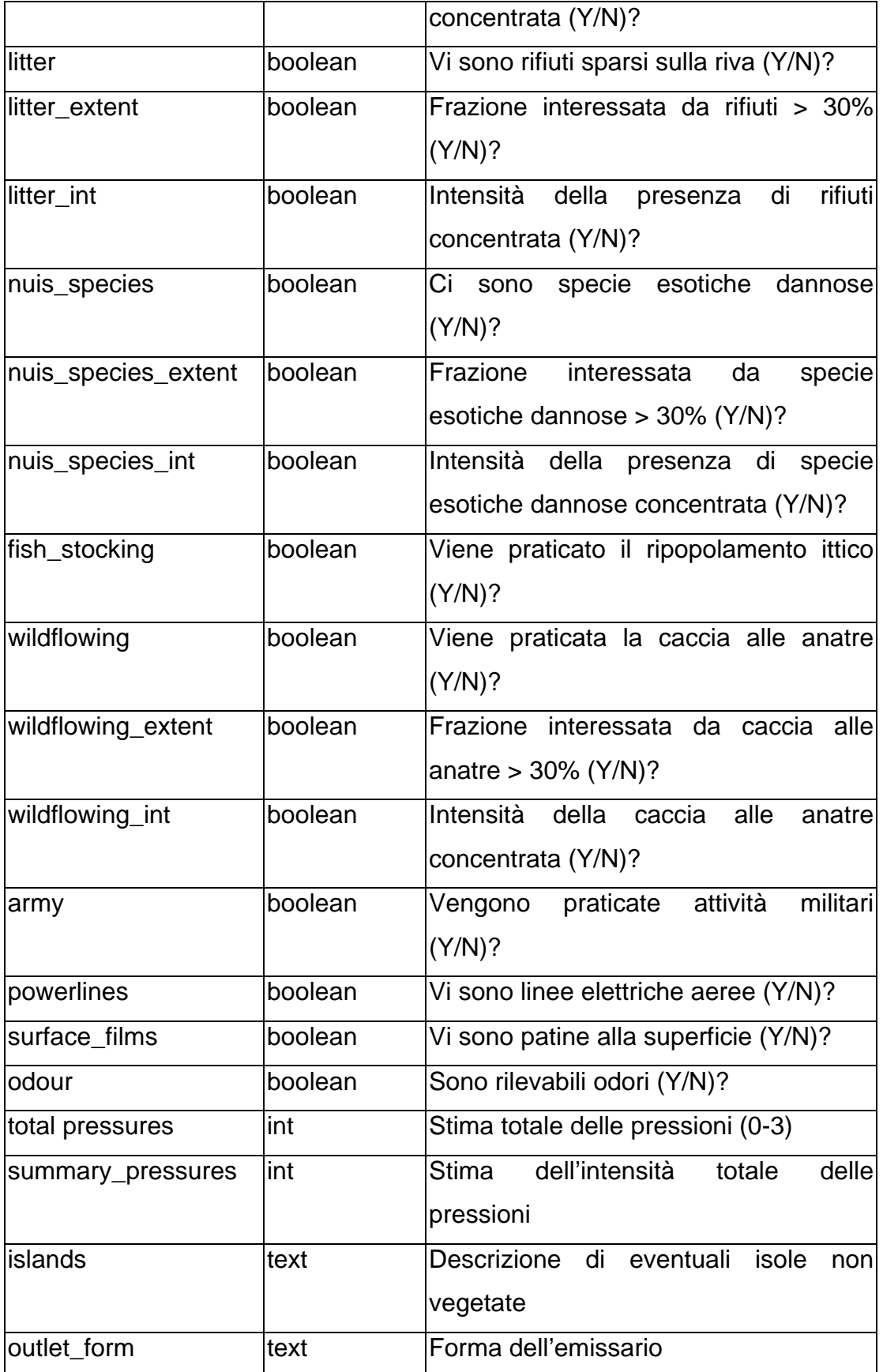

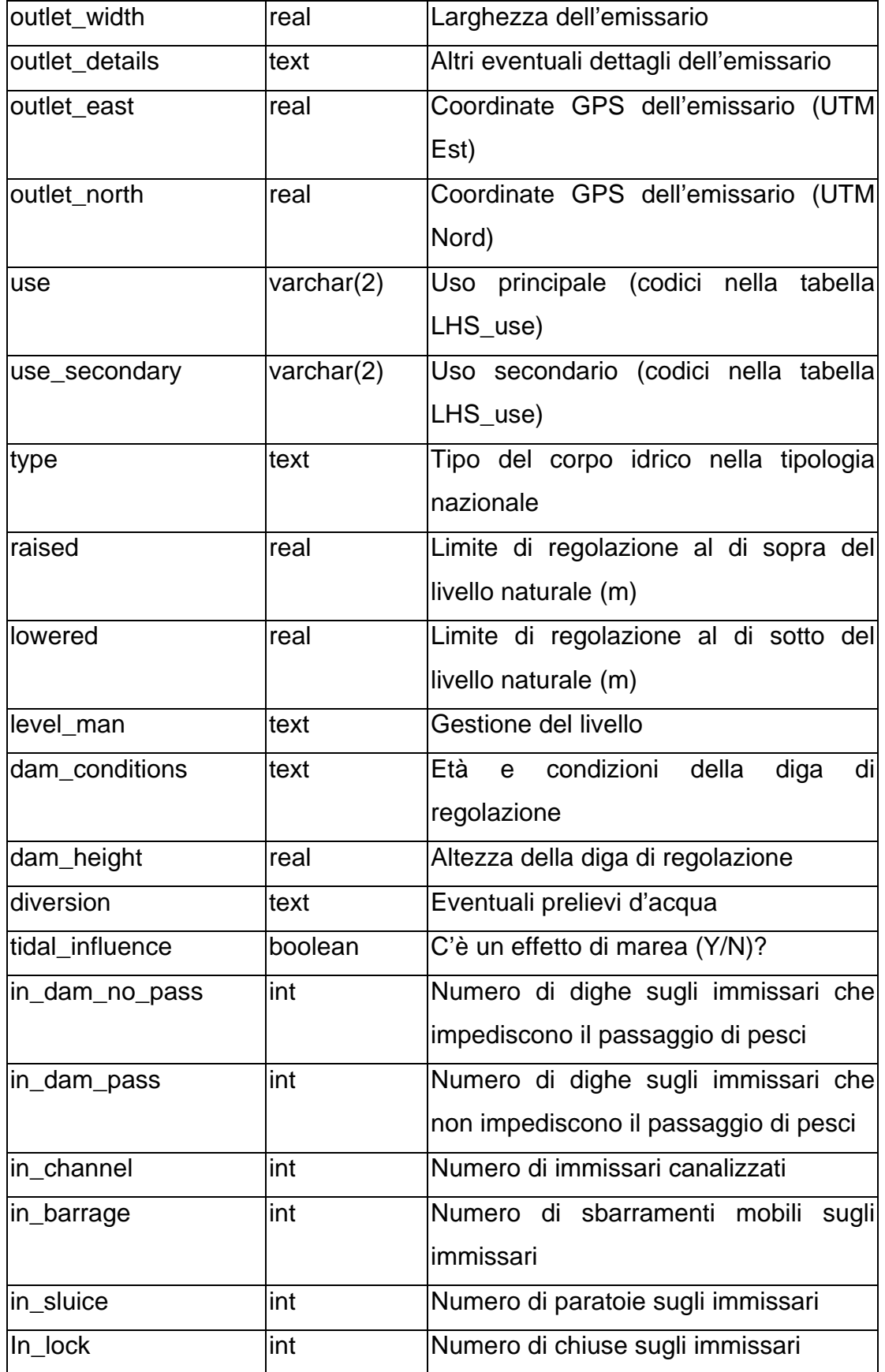

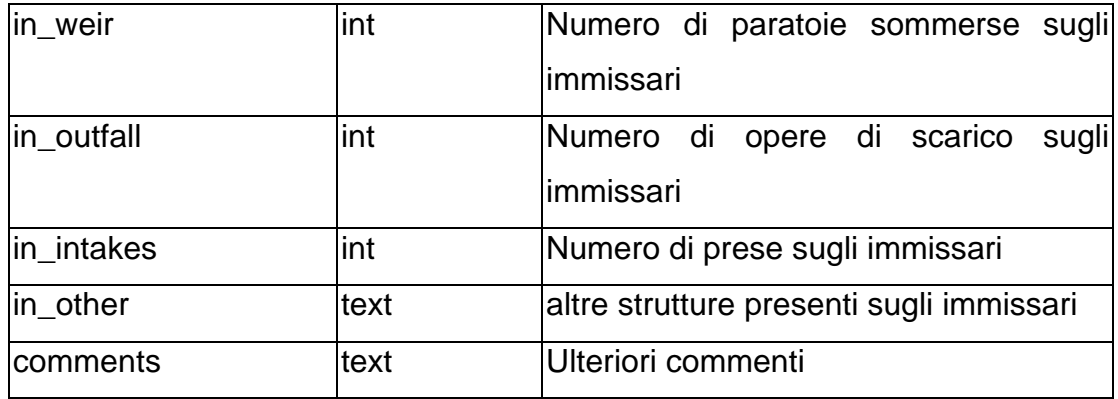

# *4.3. tabella LHS\_plots*

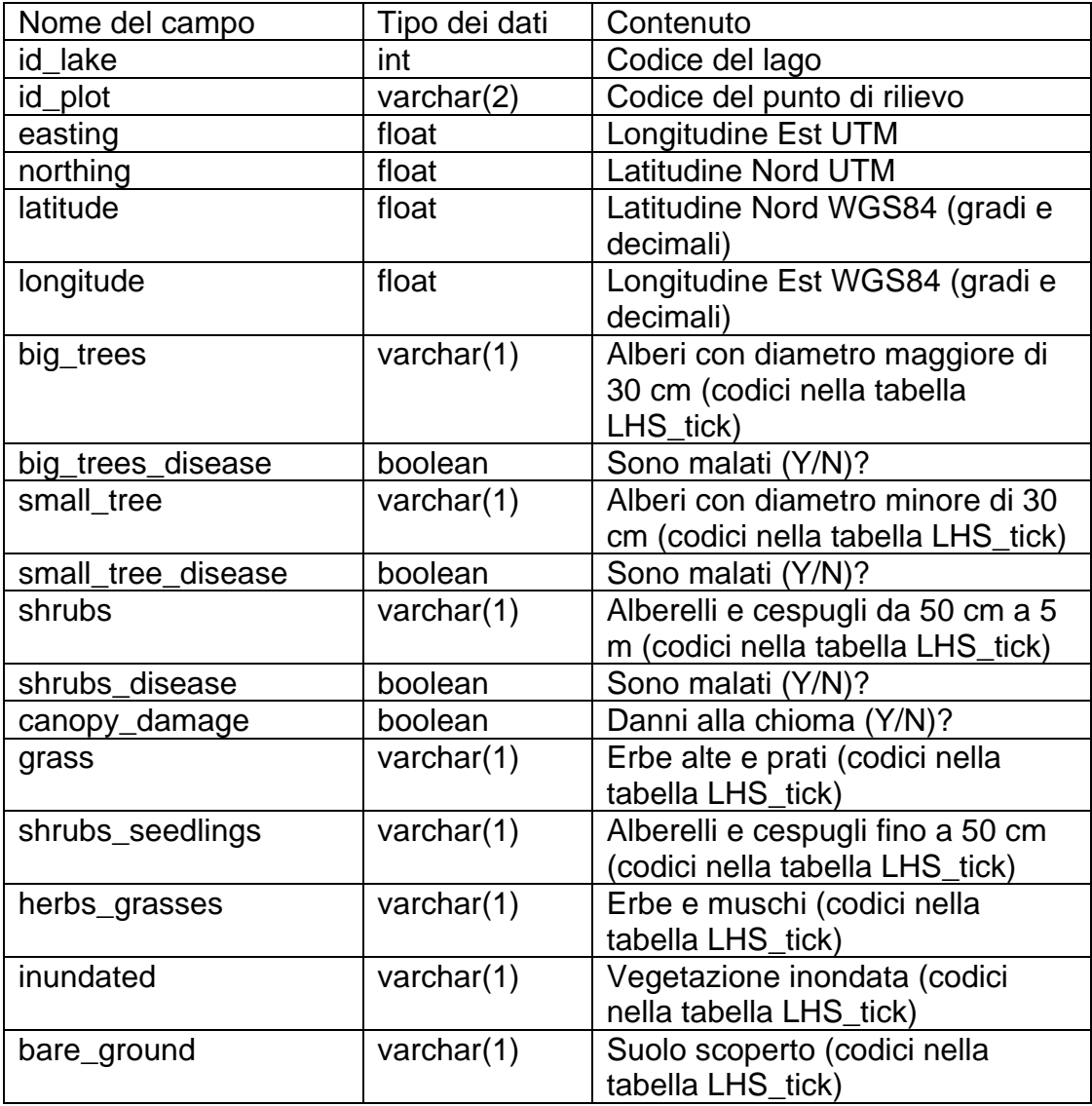

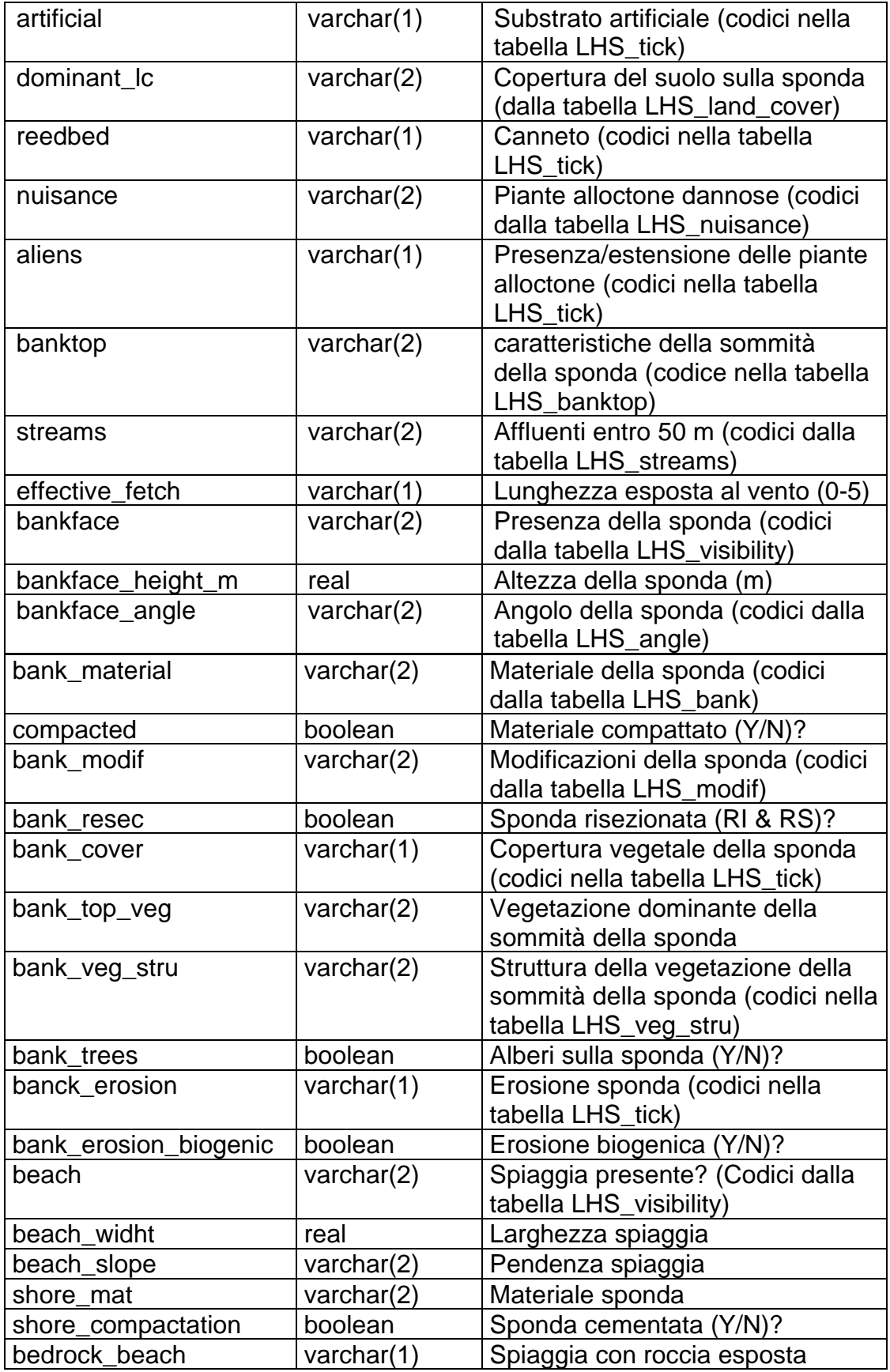

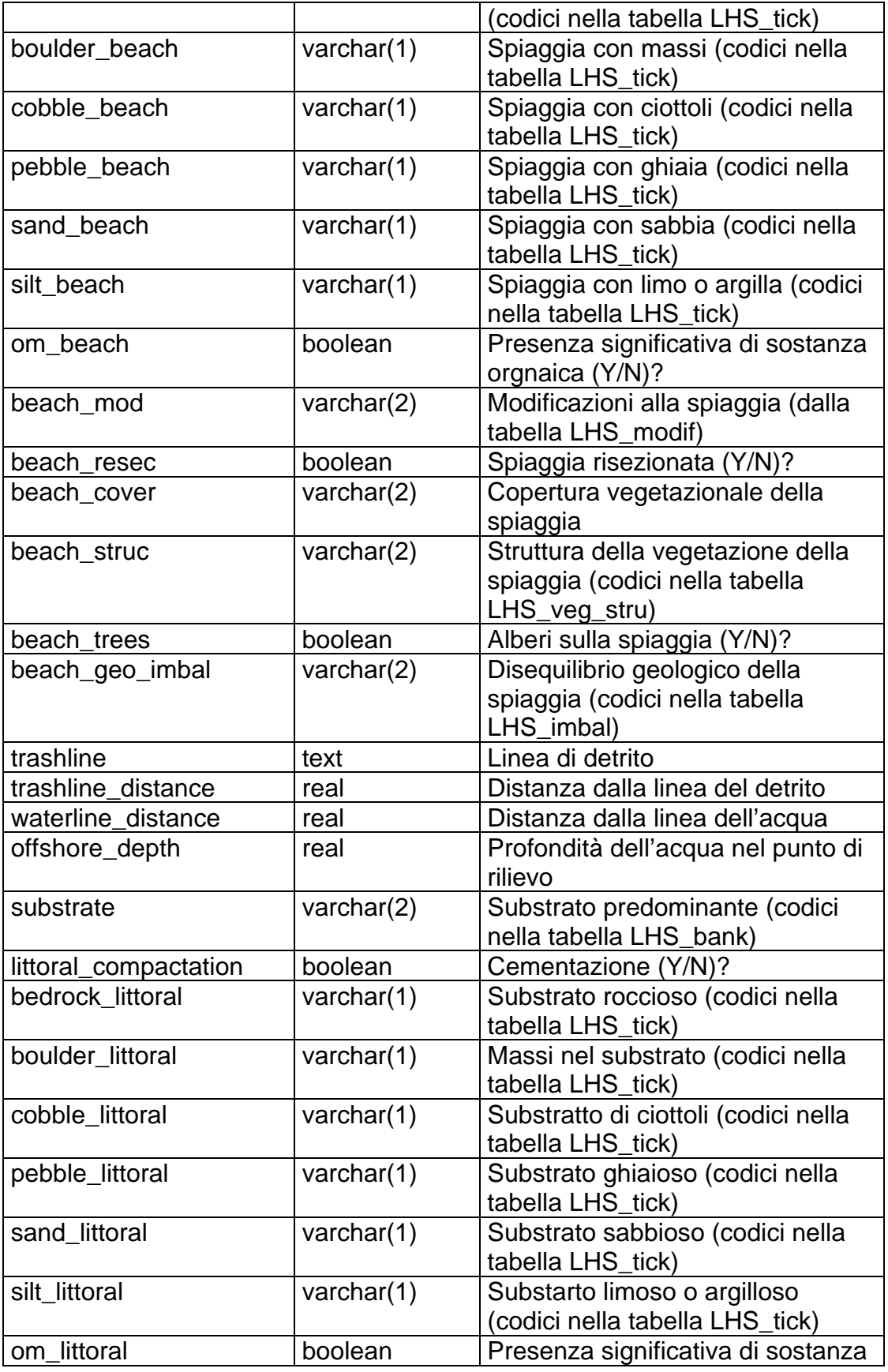

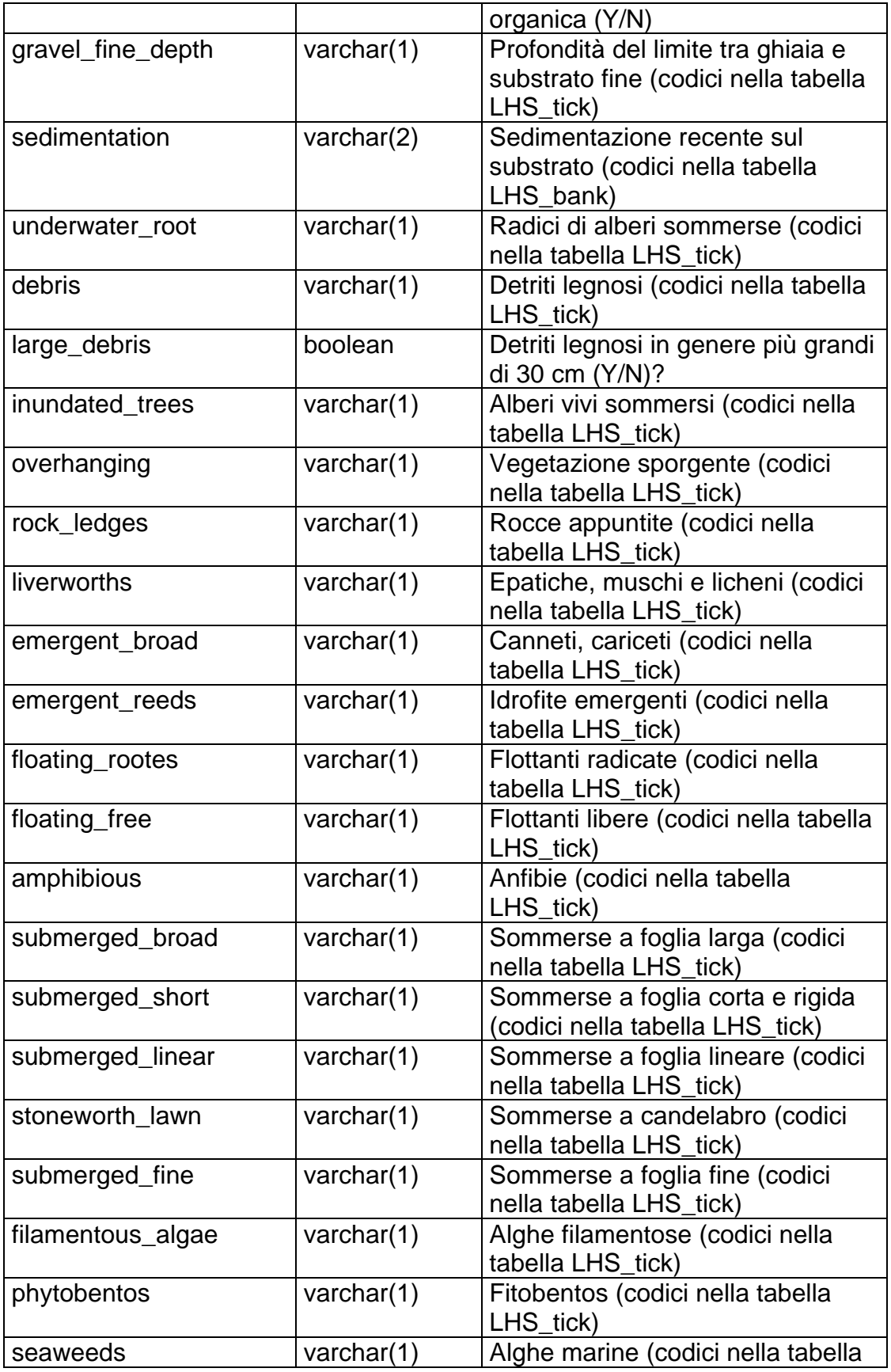

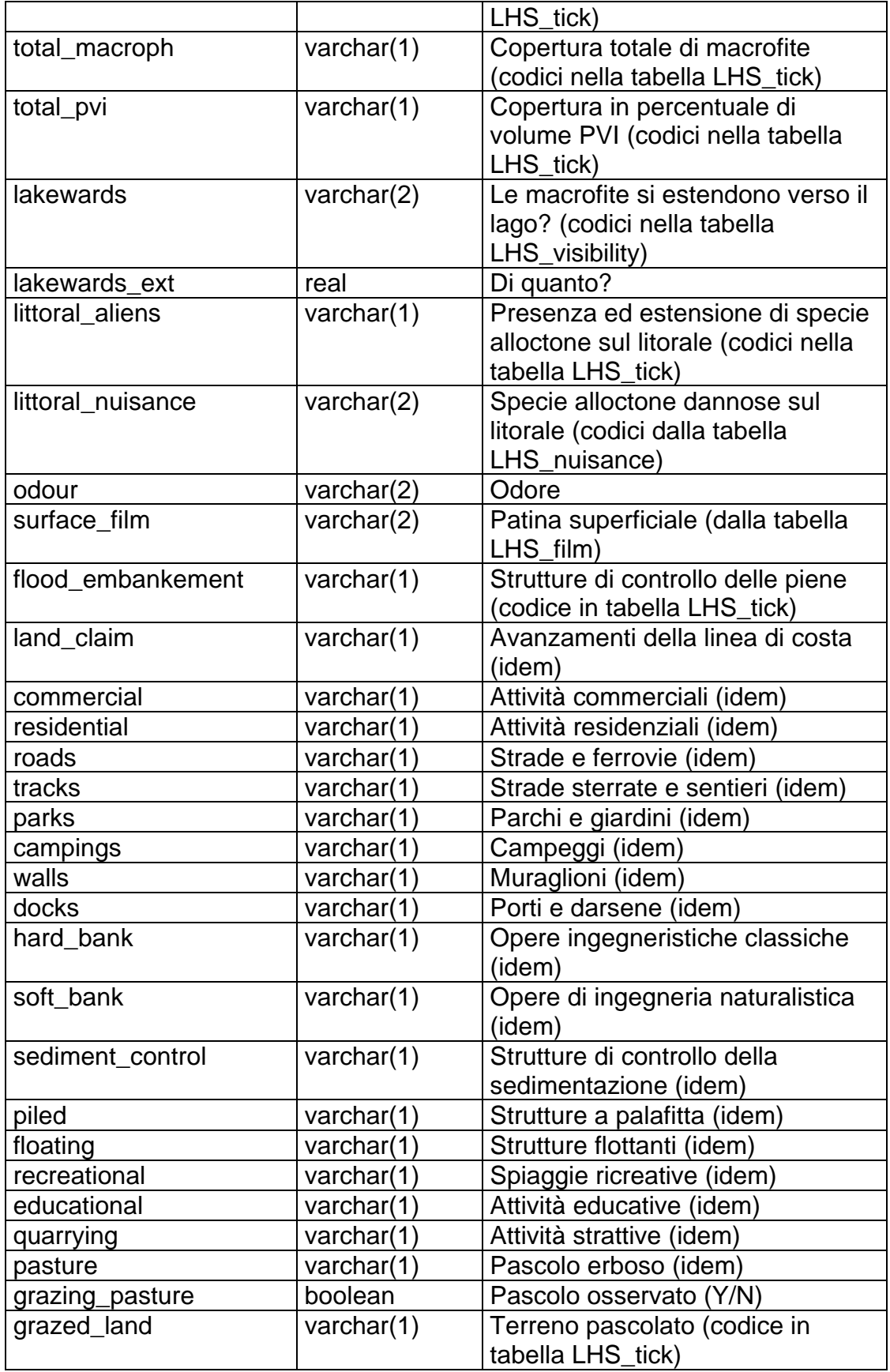

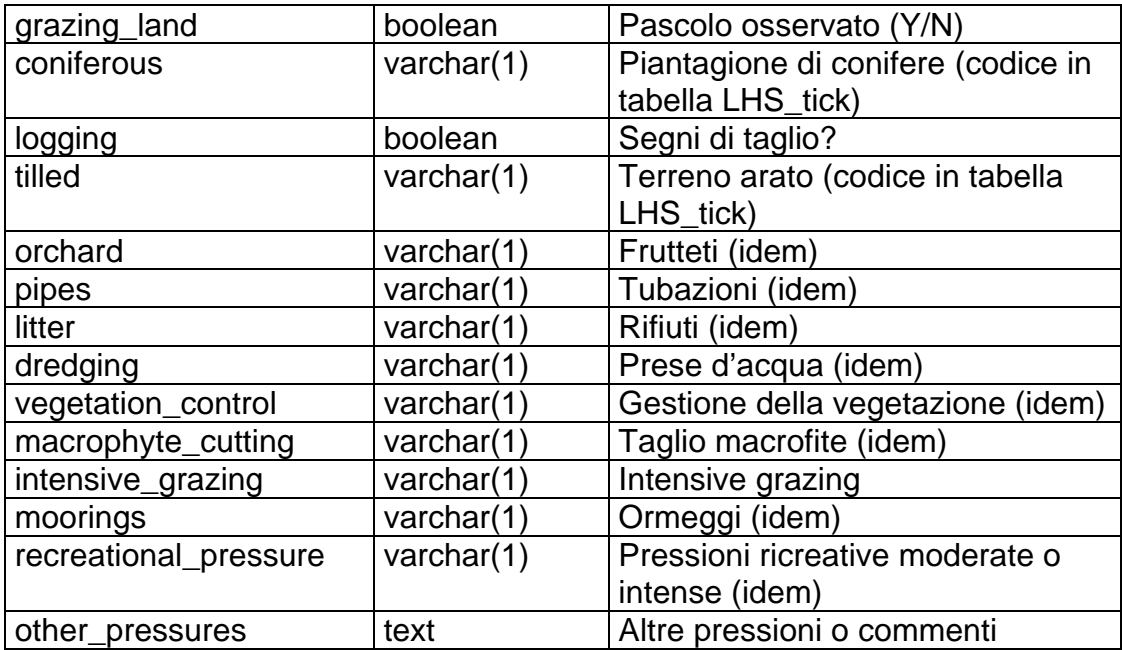

# *4.4. tabella LHS\_Shores (codici nella tabella LHS\_tick)*

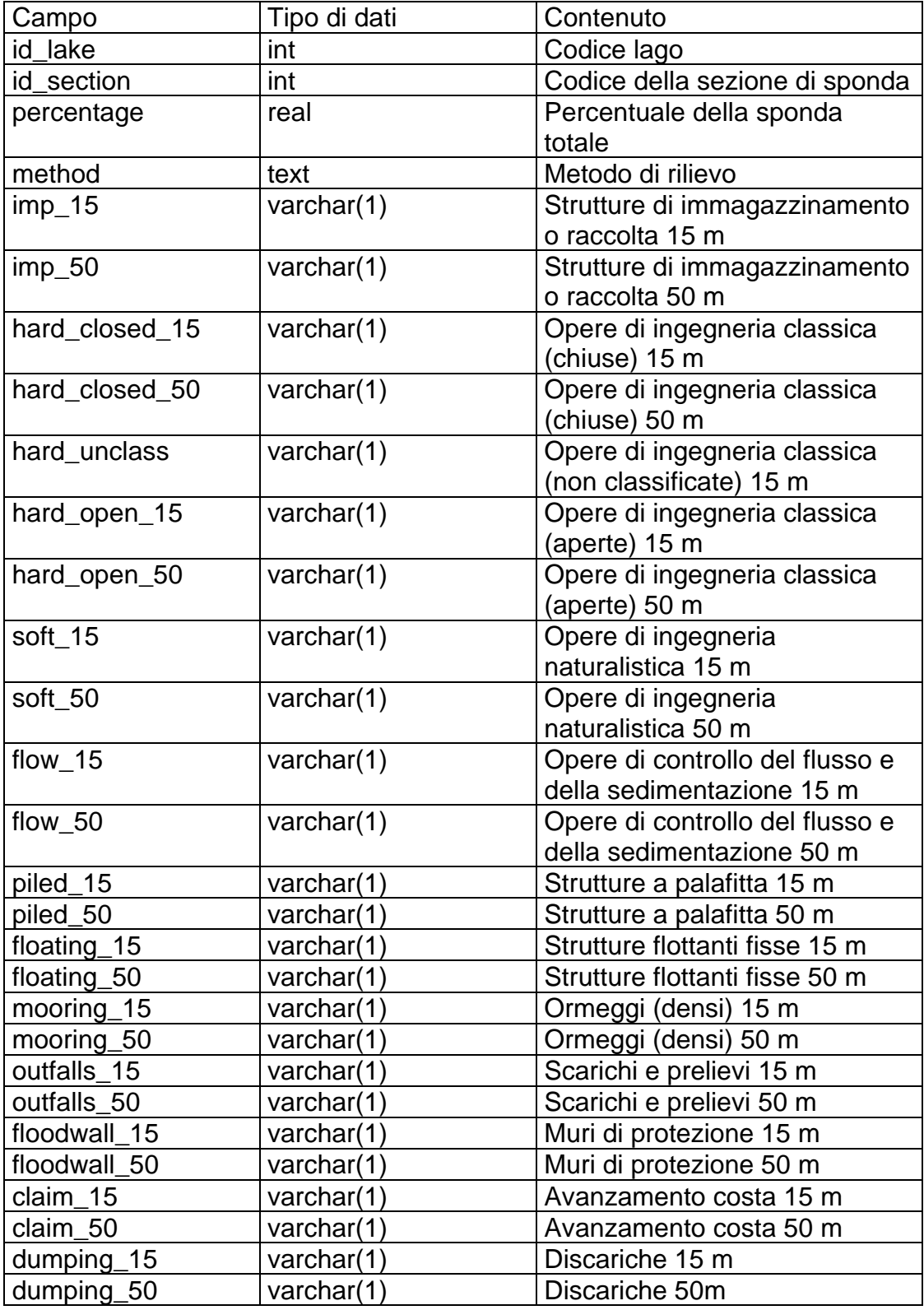

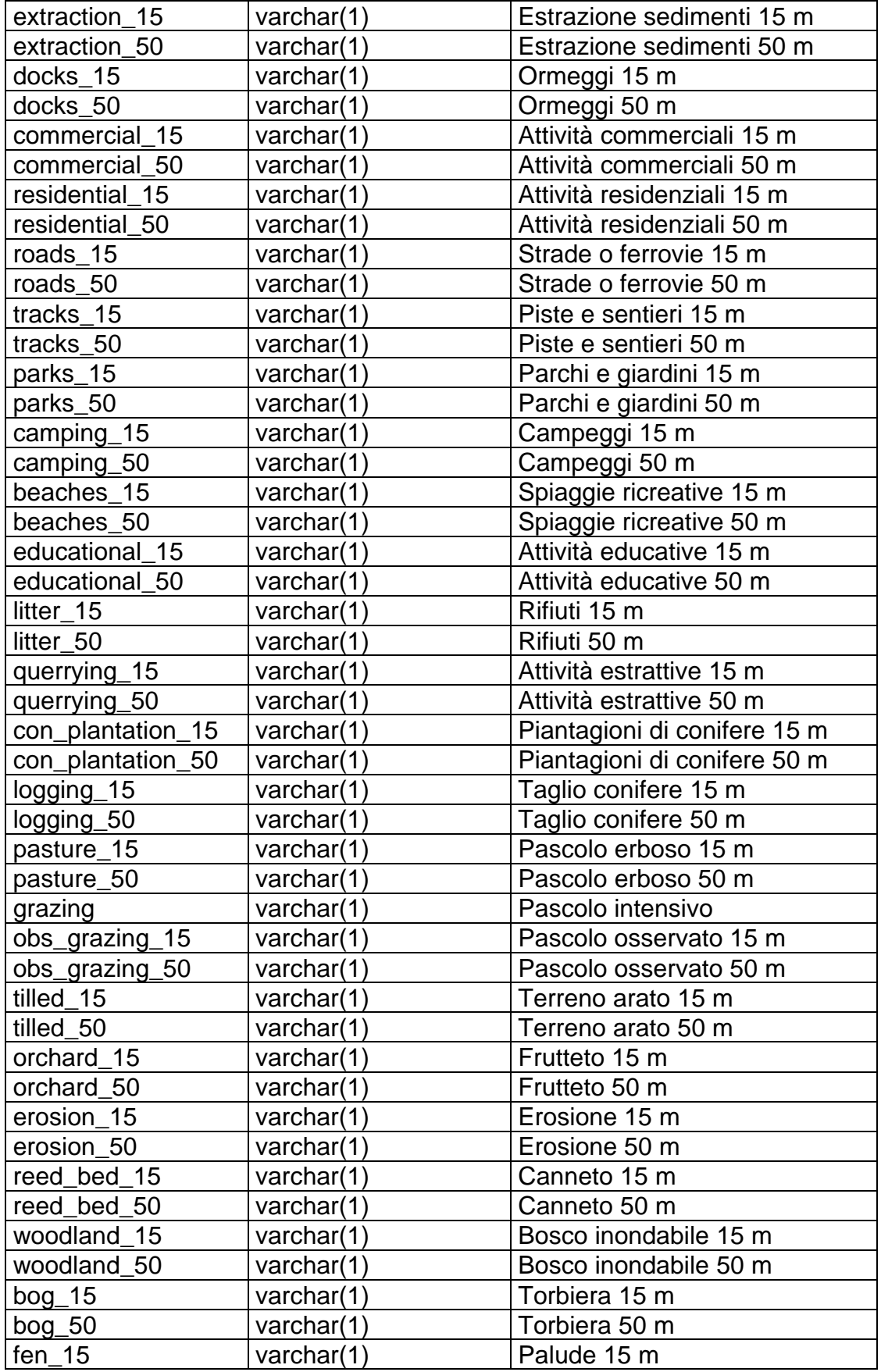

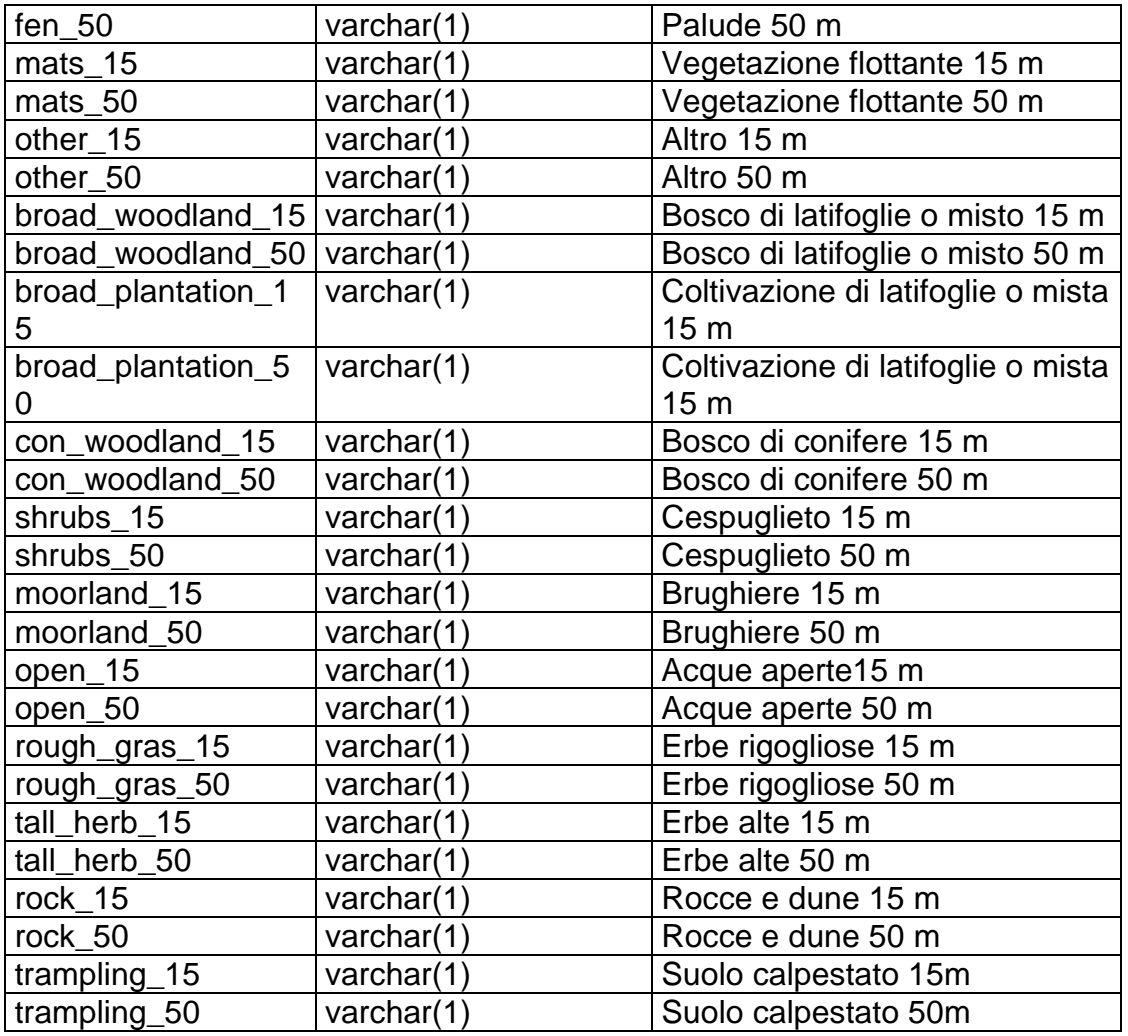

# *4.5. tabella LHS\_formation*

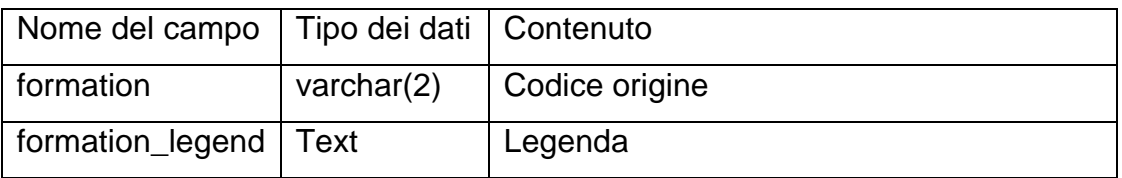

# *4.6. tabella LHS\_land\_cover*

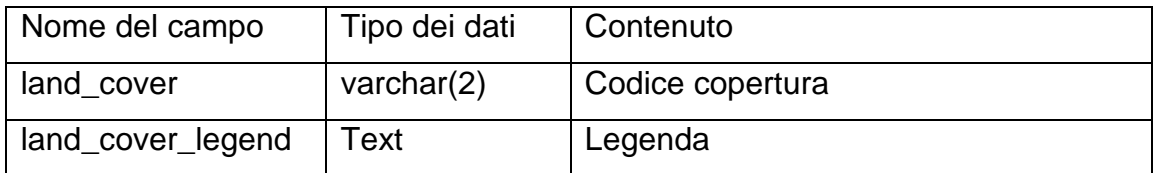

#### *4.7. tabella LHS\_use*

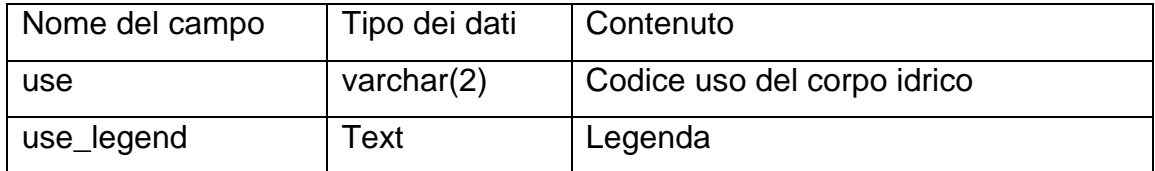

#### *4.8. tabella LHS\_banktop*

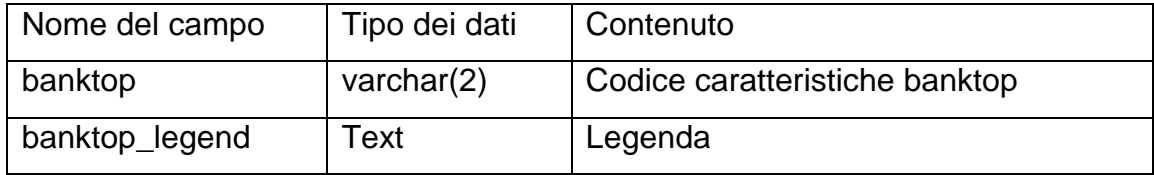

#### *4.9. tabella LHS\_streams*

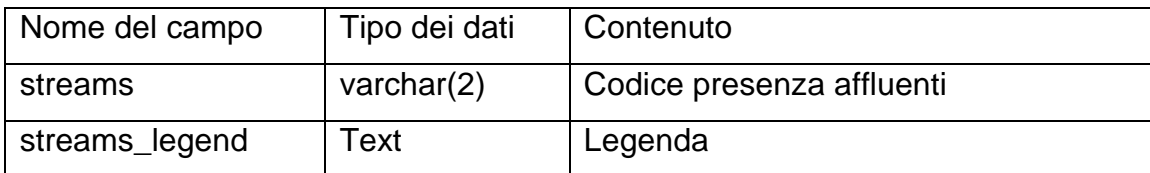

# *4.10. tabella LHS\_nuisance*

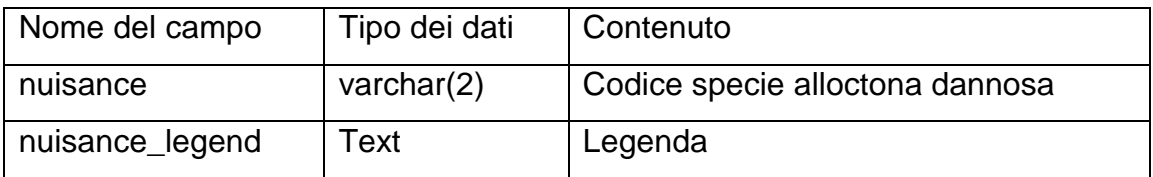

# *4.11. tabella LHS\_angle*

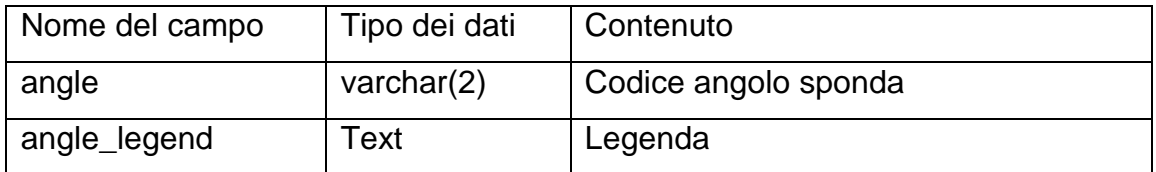

#### *4.12. tabella LHS\_bank*

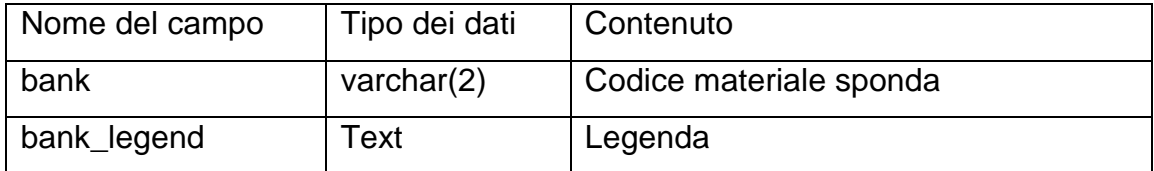

#### *4.13. tabella LHS\_modif*

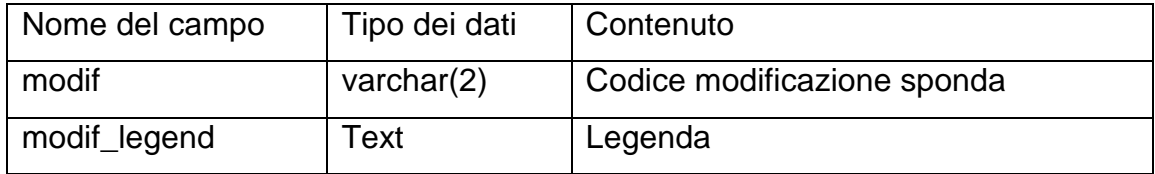

#### *4.14. tabella LHS\_veg\_stru*

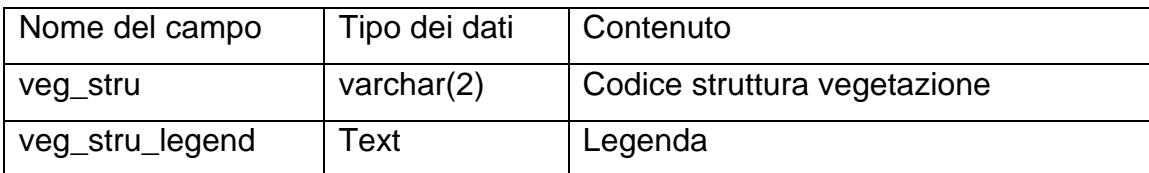

#### *4.15. tabella LHS\_slope*

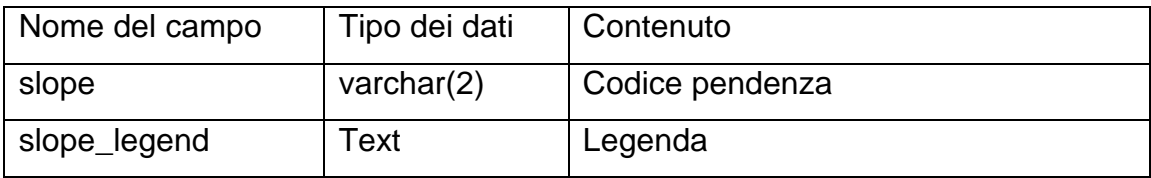

# *4.16. tabella LHS\_imbal*

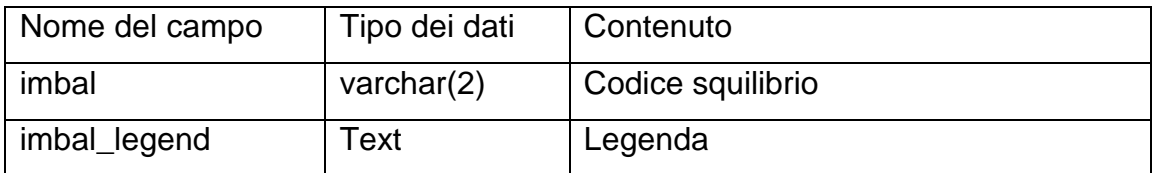

#### *4.17. tabella LHS\_visibility*

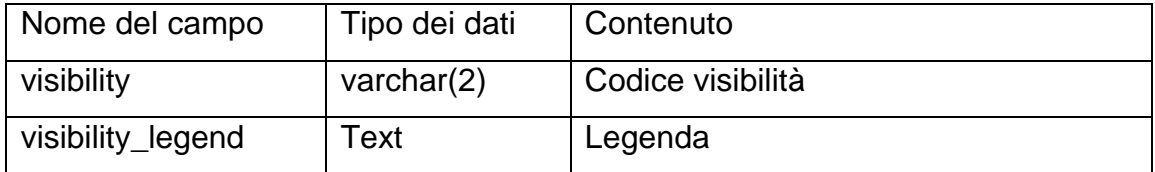

#### *4.18. tabella LHS\_film*

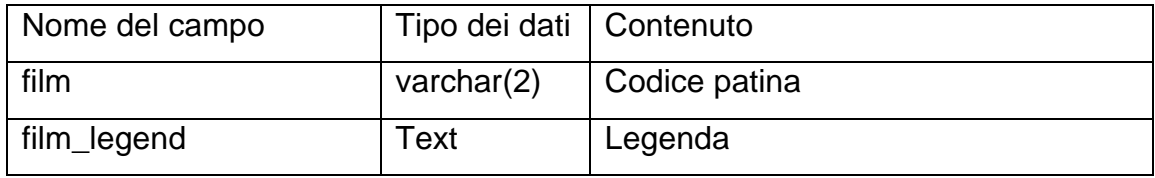

#### *4.19. tabella LHS\_tick*

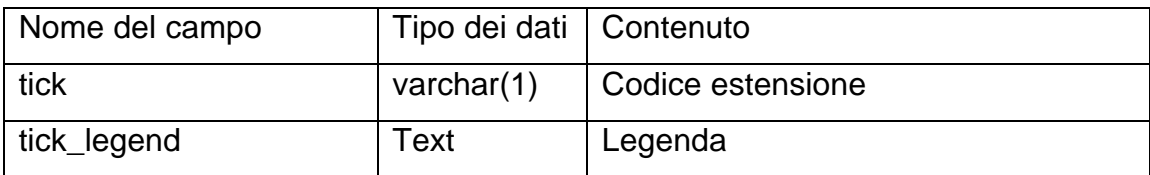

### **5. CONTENUTO DELLA BANCA DATI**

Al momento della stesura di questo report, le tabelle della banca dati *inhabit\_lhs* conteneva le seguenti informazioni:

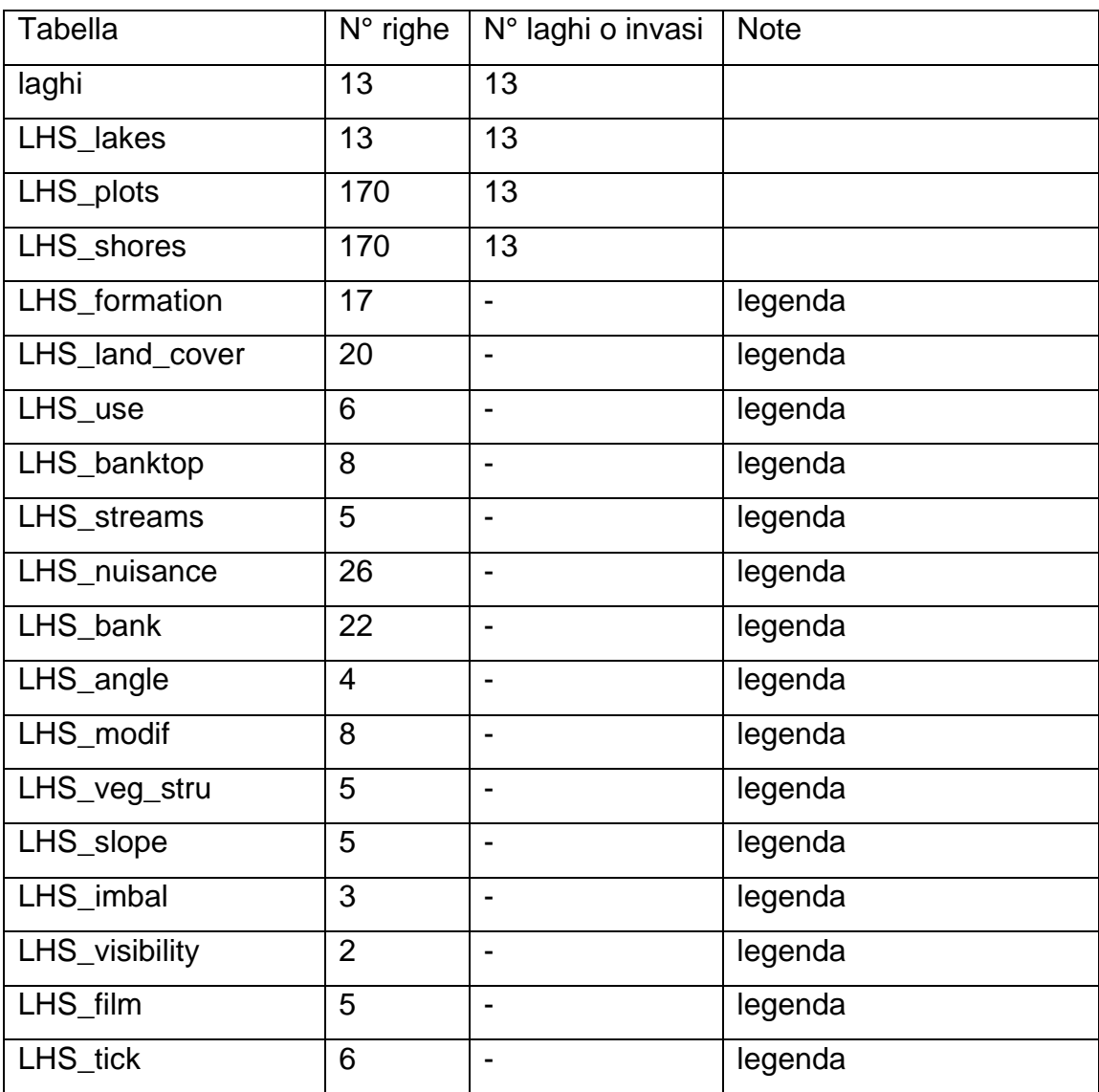

#### **6. PRINCIPALI RISULTATI CONTENUTI NELLA BANCA DATI**

Non è ovviamente possibile riportare in questo rapporto l'intero contenuto della banca dati. Tuttavia può essere utile riportare in questo deliverable i risultati finali dell'elaborazione del Lake Habitat Survey per i laghi e gli invasi finora rilevati, ottenuta grazie ai dati contenuti nella banca dati.

La tabella seguente contiene quindi i risultati dell'applicazione del LHS: Lago

 $\overline{\circ}$ 

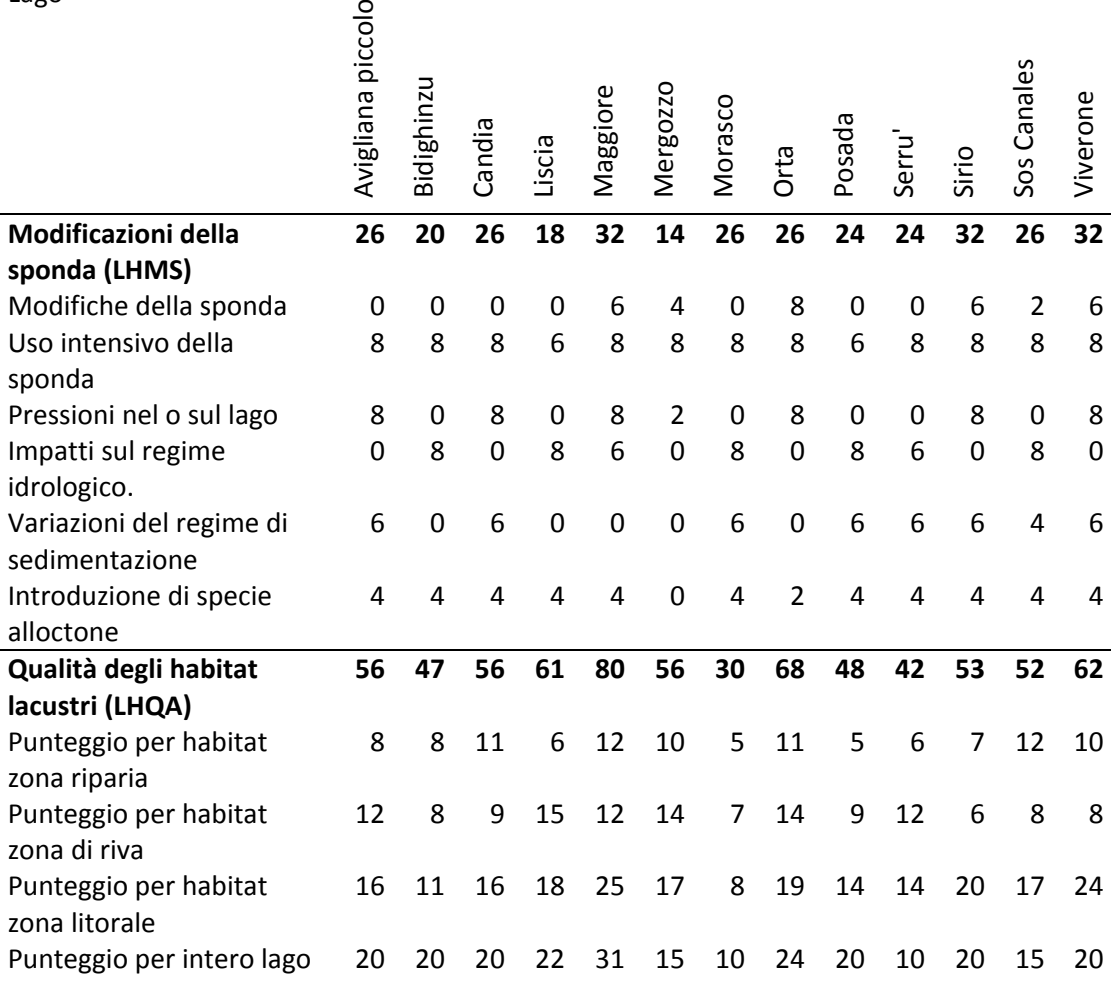